## デバッガ gdb の使い方

## 利点

- ✔ SIGSEGV が出たときに、プログラム上のどの位置でセグメンテーションフォルト を起しているかわかる.
- 9 ブレークポイントを設定して変数を print することでプログラムの誤りを発見で きる.

使い方

- (1) cc -g ファイル名 で a.out を作成した後, gdb ./a.out とする.
- (2)(gdb)のプロンプトがでたら、run とする.
- (3)よく使うコマンド

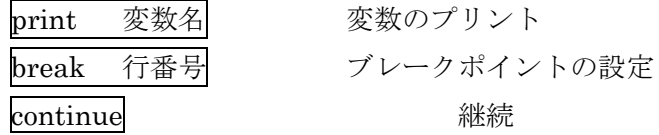